**new/usr/src/man/man1/audioconvert.1 <sup>1</sup> \*\*\*\*\*\*\*\*\*\*\*\*\*\*\*\*\*\*\*\*\*\*\*\*\*\*\*\*\*\*\*\*\*\*\*\*\*\*\*\*\*\*\*\*\*\*\*\*\*\*\*\*\*\*\*\*\*\* 9830 Sat Feb 8 10:54:35 2020 new/usr/src/man/man1/audioconvert.1 12287 errors in audio utility man pages \*\*\*\*\*\*\*\*\*\*\*\*\*\*\*\*\*\*\*\*\*\*\*\*\*\*\*\*\*\*\*\*\*\*\*\*\*\*\*\*\*\*\*\*\*\*\*\*\*\*\*\*\*\*\*\*\*\*** '\" te .\" Copyright (c) 2001, Sun Microsystems, Inc. All Rights Reserved .\" The contents of this file are subject to the terms of the Common Development .\" You can obtain a copy of the license at usr/src/OPENSOLARIS.LICENSE or http: .\" When distributing Covered Code, include this CDDL HEADER in each file and in 6.TH AUDIOCONVERT 1 "Feb 8, 2020" **.TH AUDIOCONVERT 1 "Feb 8, 2020"** 6 .TH AUDIOCONVERT 1 "Feb 16, 2001" .SH NAME <sup>8</sup> audioconvert \- convert audio file formats .SH SYNOPSIS .LP .nf \fBaudioconvert\fR [\fB-pF\fR] [\fB-f\fR \fIoutfmt\fR] [\fB-o\fR \fIoutfile\fR]  $[$   $[$   $\frac{1}{2}$   $\frac{1}{2}$   $\frac$  .fi .SH DESCRIPTION 17 .sp<br>10 . .LP \fBaudioconvert\fR converts audio data between a set of supported audio encodings and file formats. It can be used to compress and decompress audio data, to add audio file headers to raw audio data files, and to convert between **standard data encodings, such as u-law and linear PCM.** standard data encodings, such as -law and linear PCM. .sp .LP If no filenames are present, \fBaudioconvert\fR reads the data from the standard input stream and writes an audio file to the standard output. Otherwise, input files are processed in order, concatenated, and written to the output file. .sp .LP Input files are expected to contain audio file headers that identify the audio data format. If the audio data does not contain a recognizable header, the 30 format must be specified with the  $\fB-i\fR$  option, using the  $\fBrate\fR$ , \fBencoding\fR, and \fBchannels\fR keywords to identify the input data format. .sp .LP The output file format is derived by updating the format of the first input 35 file with the format options in the \fB-f\fR specification. If \fB-p\fR is not specified, all subsequent input files are converted to this resulting format and concatenated together. The output file will contain an audio file header, unless \fBformat\fR=\fIraw\fR is specified in the output format options. .sp .LP Input files may be converted in place by using the \fB-p\fR option. When \fB-p\fR is in effect, the format of each input file is modified according to the \fB-f\fR option to determine the output format. The existing files are then overwritten with the converted data. .sp .LP The \fBfile\fR(1) command decodes and prints the audio data format of Sun audio files. .SH OPTIONS 53 .*sp*<br>54 . .LP The following options are supported: .sp .ne 2 .na \fB\fB-p\fR\fR .ad .RS 14n RE .sp  $64 \rightarrow 2$  .na .ad .RS 14n .RE .sp .ne 2 .na \fB\fB-f\fR \fIoutfmt\fR\fR .ad 80 RS 14n .RE .sp .ne 2 .na .ad .RS 14n .RE .sp 100 .ne 2 .ad .RS 14n .sp .RE .sp .ne 2 .na \fB\fIfile\fR\fR

# **new/usr/src/man/man1/audioconvert.1**

- 
- \fIIn Place\fR: The input files are individually converted to the format
- specified by the \fB-f\fR option and rewritten. If a target file is a symbolic
- link, the underlying file will be rewritten. The \fB-o\fR option may not be
- specified with \fB-p\fR.
- \fB\fB-F\fR\fR
	-
- \fIForce\fR: This option forces \fBaudioconvert\fR to ignore any file header for input files whose format is specified by the \fB-i\fR option. If \fB-F\fR
- is not specified, \fBaudioconvert\fR ignores the \fB-i\fR option for input
- files that contain valid audio file headers.
	-
	-
- 
- \fIOutput Format\fR: This option is used to specify the file format and data encoding of the output file. Defaults for unspecified fields are derived from the input file format. Valid keywords and values are listed in the next section.
- \fB\fB-o\fR \fIoutfile\fR\fR
- \fIOutput File\fR: All input files are concatenated, converted to the output
- format, and written to the named output file. If \fB-o\fR and \fB-p\fR are not specified, the concatenated output is written to the standard output. The
- \fB-p\fR option may not be specified with \fB-o\fR.
- 
- .na <sup>102</sup> \fB\fB-i\fR \fIinfmt\fR\fR
- 

 \fIInput Format\fR: This option is used to specify the data encoding of raw input files. Ordinarily, the input data format is derived from the audio file header. This option is required when converting audio data that is not preceded by a valid audio file header. If \fB-i\fR is specified for an input file that contains an audio file header, the input format string will be ignored, unless

- \fB-F\fR is present. The format specification syntax is the same as the
- \fB-f\fR output file format.
- Multiple input formats may be specified. An input format describes all input files following that specification, until a new input format is specified.
- 
- 

**new/usr/src/man/man1/audioconvert.1 <sup>3</sup>** .ad .RS 14n \fIFile Specification\fR: The named audio files are concatenated, converted to the output format, and written out. If no file name is present, or if the special file name '\(mi' is specified, audio data is read from the standard input. .RE .sp <sup>130</sup> .ne 2 .na \fB\fB-?\fR\fR .ad .RS 14n \fIHelp\fR: Prints a command line usage message. .RE .SS "Format Specification" 144 .sp 144 .*sp*<br>145 .LP<br>130 .Th The syntax for the input and output format specification is: .sp .LP 142 \fIkeyword\fR=\fIvalue\fR[,\fIkeyword\fR=\fIvalue\fR \|.\|.\|] .sp 144 T.P with no intervening whitespace. Unambiguous values may be used without the preceding \fIkeyword\fR=. .sp .ne 2 .na \fB\fBrate\fR\fR .ad .RS 12n The audio sampling rate is specified in samples per second. If a number is followed by the letter \fBk\fR, it is multiplied by 1000 (for example, 44.1k = 44100). Standard of the commonly used sample rates are: 8k, 16k, 32k, 44.1k, and 48k. .RE .sp .ne 2 .na \fB\fBchannels\fR\fR .ad .RS 12n The number of interleaved channels is specified as an integer. The words \fBmono\fR and \fBstereo\fR may also be used to specify one and two channel data, respectively. .RE .sp .ne 2 .na \fB\fBencoding\fR\fR .ad .RS 12n This option specifies the digital audio data representation. Encodings determine precision implicitly (\fBulaw\fR implies 8-bit precision) or explicitly as part of the name (for example, \fBlinear16\fR). Valid encoding values are: .sp .ne 2 .na \fB\fBulaw\fR\fR .ad **new/usr/src/man/man1/audioconvert.1 <sup>4</sup>** .RS 13n **\fBCCITT G.711\fR u-law encoding. This is an 8-bit format primarily used for** \fBCCITT G.711\fR -law encoding. This is an 8-bit format primarily used for telephone quality speech. .RE .sp .ne 2 .na \fB\fBalaw\fR\fR 194 .ad<br>195 RS 13n .RS 13n <sup>196</sup> \fBCCITT G.711\fR A-law encoding. This is an 8-bit format primarily used for telephone quality speech in Europe. 198 RE .sp .ne 2 .na \fB\fBlinear8\fR,\fR .ad .br .na <sup>207</sup> \fB\fBlinear16\fR,\fR .ad br .na \fB\fBlinear32\fR\fR .ad .RS 13n Linear Pulse Code Modulation (PCM) encoding. The name identifies the number of bits of precision. \fBlinear16\fR is typically used for high quality audio data. .RE .sp .ne 2 .na \fB\fBpcm\fR\fR .ad .RS 13n Same as \fBlinear16\fR. .RE .sp .ne 2 .na \fB\fBg721\fR\fR .ad .RS 13n \fBCCITT G.721\fR compression format. This encoding uses Adaptive Delta Pulse Code Modulation (ADPCM) with 4-bit precision. It is primarily used for **compressing u-law voice data (achieving a 2:1 compression ratio).** compressing -law voice data (achieving a 2:1 compression ratio). .RE .sp .ne 2 .na \fB\fBg723\fR\fR .ad .RS 13n \fBCCITT G.723\fR compression format. This encoding uses Adaptive Delta Pulse Code Modulation (ADPCM) with 3-bit precision. It is primarily used for **compressing u-law voice data (achieving an 8:3 compression ratio). The audio** compressing -law voice data (achieving an 8:3 compression ratio). The audio

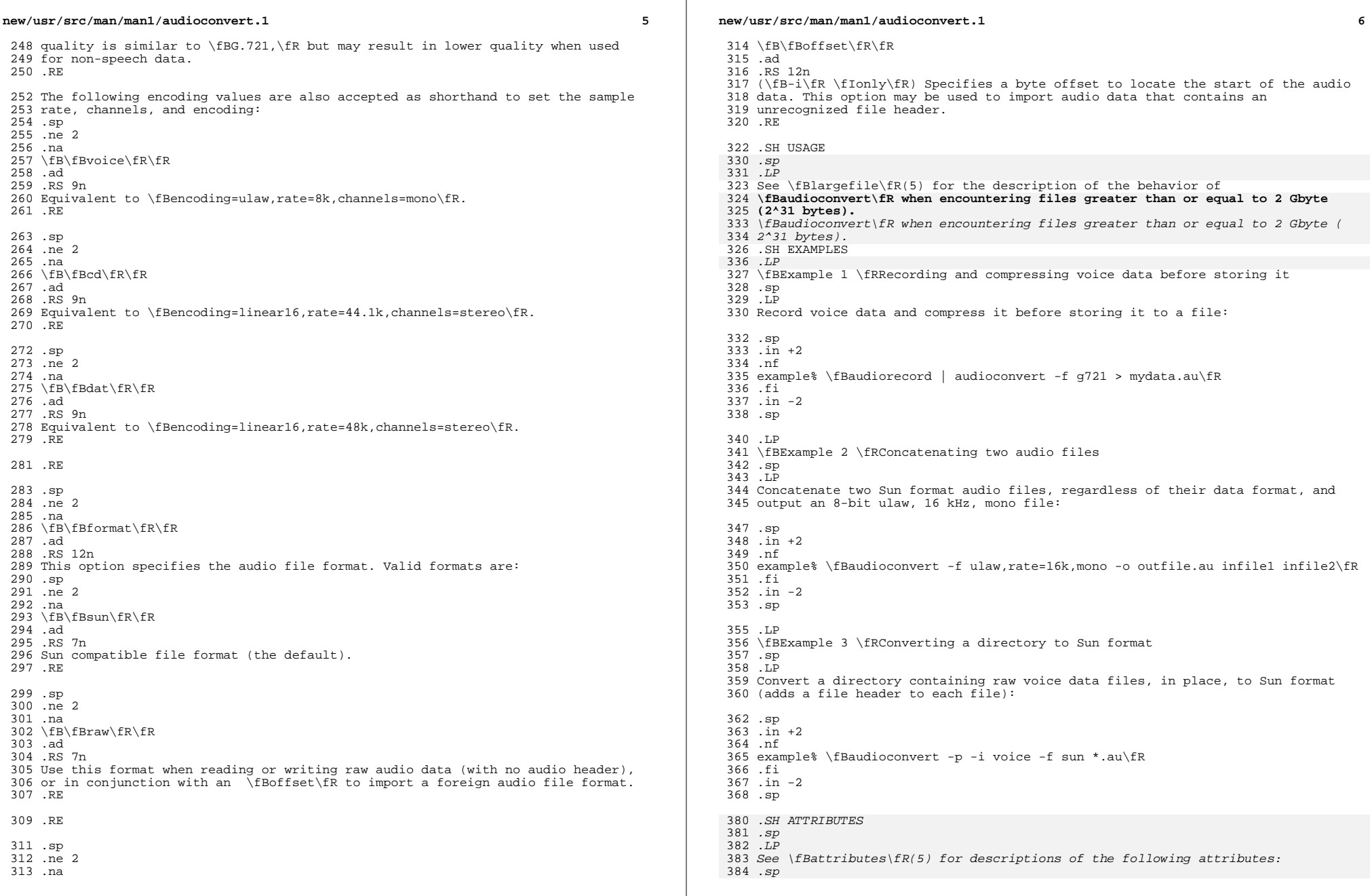

## **new/usr/src/man/man1/audioconvert.1<sup>7</sup>**

386 .sp 386 .sp<br>387 .TS<br>388 A 388 box;<br>200 389 c | c 390 l | l . 391 ATTRIBUTE TYPE ATTRIBUTE VALUE 392393 Architecture SPARC, x86 394395 Interface Stability Evolving 396 .TE

# <sup>370</sup> .SH SEE ALSO 371 **\fBaudioplay\fR(1), \fBaudiorecord\fR(1), \fBfile\fR(1),**

 $399.5p$ 599 .sp<br>400 .TP

400 .LP<br>401 \fBaudioplay\fR(1), \fBaudiorecord\fR(1), \fBfile\fR(1), \fBattributes\fR(5),<br>372 \fBlargefile\fR(5)

<sup>373</sup> .SH NOTES

404 .sp<br>105 .sp

405 *.LP*<br>274 The

<sup>374</sup> The algorithm used for converting multi-channel data to mono is implemented by <sup>375</sup> simply summing the channels together. If the input data is perfectly in phase <sup>376</sup> (as would be the case if a mono file is converted to stereo and back to mono), <sup>377</sup> the resulting data may contain some distortion.

**new/usr/src/man/man1/audioctl.1 <sup>1</sup> \*\*\*\*\*\*\*\*\*\*\*\*\*\*\*\*\*\*\*\*\*\*\*\*\*\*\*\*\*\*\*\*\*\*\*\*\*\*\*\*\*\*\*\*\*\*\*\*\*\*\*\*\*\*\*\*\*\* 3767 Sat Feb 8 10:54:35 2020new/usr/src/man/man1/audioctl.1 12287 errors in audio utility man pages \*\*\*\*\*\*\*\*\*\*\*\*\*\*\*\*\*\*\*\*\*\*\*\*\*\*\*\*\*\*\*\*\*\*\*\*\*\*\*\*\*\*\*\*\*\*\*\*\*\*\*\*\*\*\*\*\*\*** $1'$  ' $\vee$ " t  $2 \cdot \sqrt{ }$  .\" This file and its contents are supplied under the terms of the .\" Common Development and Distribution License ("CDDL"), version 1.0. .\" You may only use this file in accordance with the terms of version  $6 \sqrt{1.0}$  of the CDDL.  $7 \cdot \sqrt{ }$  .\" A full copy of the text of the CDDL should have accompanied this .\" source. A copy of the CDDL is also available via the Internet at .\" http://www.illumos.org/license/CDDL.  $11 \cdot \sqrt{n}$  $12 \cdot \sqrt{ }$  .\" Copyright 2011 Nexenta Systems, Inc. All rights reserved. **.\" Copyright 2020 Peter Tribble.**  $15 \cdot \sqrt{ }$  **.TH AUDIOCTL 1 "Feb 8, 2020"** .TH AUDIOCTL 1 "Mar 18, 2011" .SH NAME audioctl - audio device control command line interface .SH SYNOPSIS .nf \fBaudioctl\fR \fBlist-devices\fR .fi .LP .nf \fBaudioctl\fR \fBshow-device\fR [\fB-v\fR] [\fB-d\fR \fIdevice\fR] .fi 29 .LP<br>30 .nf .nf 31 **\fBaudioctl\fR \fBshow-control\fR [\fB-v\fR] [\fB-d\fR \fIdevice\fR] [\fIcontrol** \fBaudioctl\fR \fBshow-control\fR [\fB-v\fR] [\fB-d\fR \fIdevice\fB] [\fIcontrol .fi 34 .LP<br>35 .nf .nf 36 **\fBaudioctl\fR \fBset-control\fR [\fB-v\fR] [\fB-d\fR \fIdevice\fR] \fIcontrol\f** \fBaudioctl\fR \fBset-control\fR [\fB-v\fR] [\fB-d\fR \fIdevice\fB] \fIcontrol\f .fi .LP .nf **\fBaudioctl\fR \fBsave-controls\fR [\fB-d\fR \fIdevice\fR] [\fB-f\fR] \fIfile\fR** \fBaudioctl\fR \fBsave-controls\fR [\fB-d\fR \fIdevice\fB] [\fB-f\fR] \fIfile\fR .fi .LP .nf **\fBaudioctl\fR \fBload-controls\fR [\fB-d\fR \fIdevice\fR] \fIfile\fR** \fBaudioctl\fR \fBload-controls\fR [\fB-d\fR \fIdevice\fB] \fIfile\fR .fi **.LP .nf \fBaudioctl\fR \fBhelp\fR .fi** .SH DESCRIPTION The \fBaudioctl\fP command is used to control various settings and features of audio devices, including mixer settings such as playback volume and

**new/usr/src/man/man1/audioctl.1 <sup>2</sup>** record gain. .SH SUBCOMMANDS The \fBaudioctl\fR command supports the following subcommands. .sp .ne 2 .na \fBlist-devices\fR .ad .sp .6 RS  $4n$  List all the audio devices on the system. 68 RE .sp .ne 2 .na **\fBshow-device\fR [\fB-v\fR] [\fB-d\fR \fIdevice\fR]** \fBshow-device\fR [\fB-v\fR] [\fB-d\fR \fIdevice\fR] [\fBcontrol\fR ... ] .ad .sp .6 RS  $4n$  Display an informational overview of \fIdevice\fR (or the default device if not specified). If the \fB-v\fR option is specified, then more detail will be displayed. .RE .sp .ne 2 .na **\fBshow-control\fR [\fB-v\fR] [\fB-d\fR \fIdevice\fR] [\fBcontrol\fR ... ]** \fBshow-control\fR [\fB-v\fR] [\fB-d\fR \fIdevice\fR] .ad .sp .6 .RS 4n Display the control settings for one or more \fIcontrols\fR of a \fIdevice\fR (or the default device if not specified). If no \fIcontrol\fR is specified, then the settings for all controls will be displayed. If the \fB-v\fR option is specified, then more detail will be displayed. .RE .sp 96 .ne 2<br>97 na .na 98 **\fBset-control\fR [\fB-v\fR] [\fB-d\fR \fIdevice\fR] \fIcontrol\fR \fIvalue\fR** \fBset-control\fR [\fB-v\fR] [\fB-d\fR \fIdevice\fB] \fIcontrol\fR \fIvalue\fR .ad .sp .6 .RS 4n Set the control settings for a \fIcontrol\fR of a \fIdevice\fR (or the default device if not specified) to \fIvalue\fR. If the \fB-v\fR option is specified, then more verbose output be displayed. .RE .sp .ne 2 .na **\fBsave-controls\fR [\fB-f\fR] [\fB-d\fR \fIdevice\fR] \fIfile\fR** \fBsave-controls\fR [\fB-f\fR] [\fB-d\fR \fIdevice\fB] \fIfile\fR .ad .sp .6 .RS 4n

Save all control settings of the \fIdevice\fR (or the default device if not

specified) to the named \fIfile\fR. This subcommand will not replace

or modify an existing file unless \fB-f\fR (force) is specified.

.RE

## **new/usr/src/man/man1/audioctl.1<sup>3</sup>**

```
119 .sp
120 .ne 2
121 .na
 122 \fBload-controls\fR [\fB-d\fR \fIdevice\fR] \fIfile\fR
 116 \fBload-controls\fR [\fB-d\fR \fIdevice\fB] \fIfile\fR
123 .ad
124 .sp .6
125 .RS 4n
126 Load previously saved control settings from a \fIfile\fR
127 into a \fIdevice\fR (or all audio devices if not
128 specified).
129 .RE
 131 .sp
 132 .ne 2
 133 .na
 134 \fBhelp\fR
 135 .ad
 136 .sp .6
 137 .RS 4n
 138 Display the usage message.
 139 .RE
141 .SH ENVIRONMENT VARIABLES
142 .ne 2
143 .na
144 \fB\fBAUDIODEV\fR\fR
145 .ad
146 .RS 12n
147 The full path name of the default audio device to use if one
148 is not specified on the command line. If this variable is not set,
149 \fB/dev/audio\fR is used.
150 .RE
152 .SH ATTRIBUTES
 138 See \fBattributes\fR(5) for descriptions of the following attributes:
 139 .sp
141 .sp
 141 .sp<br>142 .TS
 142 .TS<br>143 box;<br>144 ...
 144 c / c<br>145 1 / 1 .<br>146 1550101
 146 ATTRIBUTE TYPE ATTRIBUTE VALUE
147_{148} Interface Stability See below.
 149 .TE<br>150 .TR
 150 .LP<br>150 .P
153 The \fBaudioctl\fR command and its subcommands are Committed. The
154 names of controls, their values, and device names are Uncommitted.
155 The display output is intended for human consumption, and is Not An
156 Interface. The format of the state files used by the
157 \fBsave-controls\fR and \fBload-controls\fR subcommands is Committed
158 Private.
159 .SH SEE ALSO
160 \fBaudioplay\fR(1), \fBaudiorecord\fR(1), \fBdsp\fR(7I),
 161 \fBmixer\fR(7I)
 159 \fBmixer\fR(7I), \fBattributes\fR(5)
```
**new/usr/src/man/man1/audioplay.1 <sup>1</sup> \*\*\*\*\*\*\*\*\*\*\*\*\*\*\*\*\*\*\*\*\*\*\*\*\*\*\*\*\*\*\*\*\*\*\*\*\*\*\*\*\*\*\*\*\*\*\*\*\*\*\*\*\*\*\*\*\*\* 5095 Sat Feb 8 10:54:35 2020 new/usr/src/man/man1/audioplay.1 12287 errors in audio utility man pages \*\*\*\*\*\*\*\*\*\*\*\*\*\*\*\*\*\*\*\*\*\*\*\*\*\*\*\*\*\*\*\*\*\*\*\*\*\*\*\*\*\*\*\*\*\*\*\*\*\*\*\*\*\*\*\*\*\*** '\" te .\" Copyright (c) 2009, Sun Microsystems, Inc. All Rights Reserved .\" The contents of this file are subject to the terms of the Common Development .\" See the License for the specific language governing permissions and limitat .\" fields enclosed by brackets "[]" replaced with your own identifying informat 6 **.TH AUDIOPLAY 1 "Feb 8, 2020"** 6 .TH AUDIOPLAY 1 "May 13, 2017" .SH NAME audioplay \- play audio files .SH SYNOPSIS .LP .nf \fBaudioplay\fR [\fB-iV\fR] [\fB-v\fR \fIvol\fR] [\fB-d\fR \fIdev\fR] [\fIfile\f  $12 \quad f_i$  .SH DESCRIPTION *.LP*<br>15 .DL The \fBaudioplay\fR utility copies the named audio files (or the standard input if no filenames are present) to the audio device. If no input file is specified and standard input is a tty, the program exits with an error message. .sp .LP The input files must contain a valid audio file header. The encoding information in this header is matched against the capabilities of the audio device and, if the data formats are incompatible, an error message is printed and the file is skipped. Compressed \fBADPCM\fR (G.721) monaural audio data is automatically uncompressed before playing. .sp .LP Minor deviations in sampling frequency (that is, less than 1%) are ordinarily ignored. This allows, for instance, data sampled at 8012 Hz to be played on an audio device that only supports 8000 Hz. If the \fB-V\fR option is present, such deviations are flagged with warning messages. .SH OPTIONS 34 .*LP*<br>22 The The following options are supported: .sp .ne 2 .na <sup>36</sup> \fB\fB-d\fR \fIdev\fR\fR .ad .RS 11n \fIDevice\fR: The \fIdev\fR argument specifies an alternate audio device to which output should be directed. If the \fB-d\fR option is not specified, the \fBAUDIODEV\fR environment variable is consulted (see below). Otherwise, \fB/dev/audio\fR is used as the default audio device. .RE .sp .ne 2 .na \fB\fB-i\fR\fR .ad .RS 11n \fIImmediate\fR: If the audio device is unavailable (that is, another process currently has write access), \fBaudioplay\fR ordinarily waits until it can obtain access to the device. When the \fB-i\fR option is present, \fBaudioplay\fR prints an error message and exits immediately if the device is busy. 56 RE

# **new/usr/src/man/man1/audioplay.1**

 **<sup>2</sup>** .sp .ne 2 .na \fB\fB-v\fR \fIvol\fR\fR .ad .RS 11n \fIVolume\fR: The output volume is set to the specified value before playing begins, and is reset to its previous level when \fBaudioplay\fR exits. The \fIvol\fR argument is an integer value between 0 and 100, inclusive. If this argument is not specified, the output volume remains at the level most recently set by any process. .RE .sp .ne 2 .na \fB\fB-V\fR\fR .ad .RS 11n \fIVerbose\fR: Prints messages on the standard error when waiting for access to the audio device or when sample rate deviations are detected. .RE .sp .ne 2 83 na **\fB\fB-?\fR\fR** \fB\fB\(mi\e?\fR\fR .ad .RS 11n \fIHelp\fR: Prints a command line usage message. .RE .SH OPERANDS .ne 2 .na \fB\fIfile\fR\fR 94 .ad<br>95 .RS 8n .RS 8n <sup>96</sup> \fIFile Specification\fR: Audio files named on the command line are played sequentially. If no filenames are present, the standard input stream (if it is not a tty) is played (it, too, must contain an audio file header). The special filename \fB\(mi\fR can be used to read the standard input stream instead of a file. If a relative path name is supplied, the \fBAUDIOPATH\fR environment variable is consulted (see below). .RE .SH USAGE *.LP*<br>105 301 See \fBlargefile\fR(5) for the description of the behavior of \fBaudioplay\fR **when encountering files greater than or equal to 2 Gbyte (2^31 bytes).** 110 when encountering files greater than or equal to 2 Gbyte ( 2^31 bytes).<br>140 when purpose when .SH ENVIRONMENT VARIABLES .ne 2 .na

\fB\fBAUDIODEV\fR\fR

.ad

112 RS 13n

 The full path name of the audio device to write to, if no \fB-d\fR argument is supplied. If the \fBAUDIODEV\fR variable is not set, \fB/dev/audio\fR is used. RE

- .sp
- .ne 2
- .na
- \fB\fBAUDIOPATH\fR\fR

## **new/usr/src/man/man1/audioplay.1<sup>3</sup>**

data.

 .ad .RS 13n A colon-separated list of directories in which to search for audio files whose 124 names are given by relative pathnames. The current directory ( $\fB\&.\fR)$  can be specified explicitly in the search path. If the \fBAUDIOPATH\fR variable is not set, only the current directory is searched. .RE .SH ATTRIBUTES *.LP*<br>135 0.JP See \fBattributes\fR(5) for descriptions of the following attributes: .sp 138 .sp<br>138 .sp *.TS*<br>140 l box; *c* / *c*<br>142 1 / 1 .<br>142 **1770**  ATTRIBUTE TYPE ATTRIBUTE VALUE 145 Architecture SPARC, x86 147 Interface Stability Committed 148 .TE .SH SEE ALSO *.LP*<br>130 \fBaudioconvert\fR(1), \fBaudiorecord\fR(1),<br>130 \fBaudioconvertLiller.com **\fBlargefile\fR(5), \fBaudio\fR(7I)** 153 \fBattributes\fR(5), \fBlargefile\fR(5), \fBaudio\fR(7I) .SH BUGS *.LP* 155 .LP<br>133 \fBaudioplay\fR currently supports a limited set of audio format conversions. If the audio file is not in a format supported by the audio device, it must first be converted. For example, to convert to voice format on the fly, use the command: .sp .in +2 .nf example% \fBaudioconvert -f voice myfile | audioplay\fR .fi .in -2 .sp 145 .sp<br>146 .LP .LP <sup>147</sup> The format conversion is not always be able to keep up with the audio output. If this is the case, you should convert to a temporary file before playing the

**new/usr/src/man/man1/audiorecord.1 <sup>1</sup> \*\*\*\*\*\*\*\*\*\*\*\*\*\*\*\*\*\*\*\*\*\*\*\*\*\*\*\*\*\*\*\*\*\*\*\*\*\*\*\*\*\*\*\*\*\*\*\*\*\*\*\*\*\*\*\*\*\* 6386 Sat Feb 8 10:54:35 2020 new/usr/src/man/man1/audiorecord.1 12287 errors in audio utility man pages \*\*\*\*\*\*\*\*\*\*\*\*\*\*\*\*\*\*\*\*\*\*\*\*\*\*\*\*\*\*\*\*\*\*\*\*\*\*\*\*\*\*\*\*\*\*\*\*\*\*\*\*\*\*\*\*\*\*** $1'$  '\" te .\" Copyright (c) 2009, Sun Microsystems, Inc. All Rights Reserved 3 **.\" Copyright 2020 Peter Tribble.** .\" The contents of this file are subject to the terms of the Common Development .\" See the License for the specific language governing permissions and limitat .\" fields enclosed by brackets "[]" replaced with your own identifying informat 7 **.TH AUDIORECORD 1 "Feb 8, 2020"** 6 .TH AUDIORECORD 1 "May 13, 2017" .SH NAME audiorecord \- record an audio file .SH SYNOPSIS .LP .nf **\fBaudiorecord\fR [\fB-af\fR] [\fB-v\fR \fIvol\fR] [\fB-c\fR \fIchannels\fR] [\f** 12 \fBaudiorecord\fR [\fB-af\fR] [\fB-v\fR \fIvol\fR] [\fB-c\fR \fIchannels\fR] [\f<br>12 \f 13 [\fB-e\fR \fIencoding\fR] [\fB-t\fR \fItime\fR] [\fB-i\fR \fIinfo\fR] [\fB-<br>14 [\fB-T\fR \fBau\fR|\fBaif\fR[\fBf\fR]|\fBwav\fR] [\fIfile\fR[.\fBau\fR].\fB  **[\fB-T\fR \fBau\fR|\fBaif\fR[\fBf\fR]|\fBwav\fR] [\fIfile\fR[.\fBau\fR|.\fB** [\fB-T\fR \fBau\fR | \fBaif\fR[\fBf\fR] | \fBwav\fR] [\fIfile\fR[.\fBau\fR| .fi .SH DESCRIPTION ,  $I_1P$  .LP The \fBaudiorecord\fR utility copies audio data from the audio device to a named audio file, or to the standard output if no filename is present. If no output file is specified and standard output is a tty, the program exits with an error message. .sp .LP **By default, monaural audio data is recorded at 8 kHz and encoded in \fBu-law\fR** By default, monaural audio data is recorded at 8 kHz and encoded in \fB-law\fR 25 format. If the audio device supports additional configurations, the  $\fbox{B-c}\fR$ , 26 \fB-s\fR, and \fB-e\fR options may be used to specify the data format. The output file is prefixed by an audio file header that identifies the format of the data encoded in the file. .sp .LP Recording begins immediately and continues until a \fBSIGINT\fR signal (for example, Control-c) is received. If the \fB-t\fR option is specified, \fBaudiorecord\fR stops when the specified quantity of data has been recorded. 34 .sp<br>35 LP .LP <sup>36</sup> If the audio device is unavailable, that is, if another process currently has read access, \fBaudiorecord\fR prints an error message and exits immediately. .SH OPTIONS *.LP*<br>22 The The following options are supported: .sp .ne 2 .na **\fB\fB-?\fR\fR** \fB\fB-\e?\fR\fR .ad .RS 24n \fIHelp\fR: Prints a command line usage message. .RE .sp .ne 2 .na \fB\fB-a\fR\fR .ad

# **new/usr/src/man/man1/audiorecord.1**

54 RS 24n

- \fIAppend\fR: Appends the data on the end of the named audio file. The audio
- device must support the audio data format of the existing file.
- .RE
- .sp
- .ne 2
- .na
- \fB\fB-c\fR \fIchannels\fR\fR
- .ad .RS 24n
- 
- \fIChannels\fR: Specifies the number of audio channels (1 or 2). The value may be specified as an integer or as the string \fBmono\fR or \fBstereo\fR. The default value is \fBmono\fR.

68 RE

- .sp
- 71 .ne 2
- 
- .na <sup>73</sup> \fB\fB-d\fR \fIdev\fR\fR .ad
- .RS 24n
- \fIDevice\fR: The \fIdev\fR argument specifies an alternate audio device from
- 77 which input should be taken. If the  $\frac{F-B-d}{FR}$  option is not specified, the
- \fBAUDIODEV\fR environment variable is consulted (see below). Otherwise,
- \fB/dev/audio\fR is used as the default audio device.
- RE
- .sp
- .ne 2
- .na
- \fB\fB-e\fR \fIencoding\fR\fR
- ad .RS 24n
- \fIEncoding\fR: Specifies the audio data encoding. This value may be one of \fBulaw\fR, \fBalaw\fR, or \fBlinear\fR. The default encoding is \fBulaw\fR. 90 RE
- .sp
- .ne 2
- .na
- \fB\fB-f\fR\fR .ad
- .RS 24n
- \fIForce\fR: When the \fB-a\fR flag is specified, the sample rate of the audio device must match the sample rate at which the original file was recorded. If the \fB-f\fR flag is also specified, sample rate differences are ignored, with a warning message printed on the standard error.
- .RE
- .sp
- .ne 2 .na
- \fB\fB-i\fR \fIinfo\fR\fR
- .ad
- .RS 24n
- \fIInformation\fR: The 'information' field of the output file header is set to the string specified by the \fIinfo\fR argument. This option cannot be
- specified in conjunction with the \fB-a\fR argument.
- RE
- .sp
- .ne 2
- .na
- \fB\fB-s\fR \fIrate\fR\fR
- ad

**new/usr/src/man/man1/audiorecord.1 <sup>3</sup>** .RS 24n \fISample Rate\fR: Specifies the sample rate, in samples per second. If a number is followed by the letter \fBk\fR, it is multiplied by 1000 (for 123 example,  $44.1k = 44100$ . The default sample rate is  $8$  kHz. .RE .sp .ne 2 .na \fB\fB-t\fR \fItime\fR\fR .ad .RS 24n \fITime\fR: The \fItime\fR argument specifies the maximum length of time to record. Time can be specified as a floating-point value, indicating the number of seconds, or in the form: \fIhh:mm:ss.dd\fR, where the hour and minute specifications are optional. .RE .sp .ne 2 .na \fB\fB-T\fR \fBau\fR | \fBaif\fR[\fBf\fR] | \fBwav\fR\fR ad .RS 24n Specifies the audio file type to create. If the \fB-a\fR option is used, the file type must match the file to which it is being appended. Regardless of the file suffix, the type is set as specified in this option. If this option is not specified, the file suffix determines the type. .RE .sp .ne 2 .na \fB\fB-v\fR \fIvol\fR\fR .ad .RS 24n \fIVolume\fR: The recording gain is set to the specified value before recording begins, and is reset to its previous level when \fBaudiorecord\fR exits. The \fIvol\fR argument is an integer value between 0 and 100, inclusive. If this argument is not specified, the input volume remains at the level most recently set by any process. .RE .SH OPERANDS .ne 2 .na **\fIfile\fR[\fB\&.au\fR|\fB\&.aif\fR[\fBf\fR]|\fB\&.wav\fR]** \fB\fIfile\fR[\fB\&.au\fR|\fB\&.aif\fR[\fBf\fR]]|\fB\&.wav\fR\fR .ad .sp .6 .RS 4n \fIFile Specification\fR: The named audio file is rewritten, or appended. If no filename is present, and standard output is not a tty, or if the special filename "\fB\(mi\fR" is specified, output is directed to the standard output. .sp If the \fB-T\fR option is not specified, the file suffix determines the type of 176 file. If the suffix is not recognized, the default is  $\fbox{B\&.au}\$ . If the \fB-T\fR option \fBis\fR specified, that file type is used regardless of the file suffix. .RE

- .SH USAGE
- *.LP*<br>100 ...

 See \fBlargefile\fR(5) for the description of the behavior of \fBaudiorecord\fR **when encountering files greater than or equal to 2 Gbyte (2^31 bytes).**

## **new/usr/src/man/man1/audiorecord.1<sup>4</sup>**

when encountering files greater than or equal to 2 Gbyte ( 2^31 bytes).

- .SH ENVIRONMENT VARIABLES
- .ne 2
- .na <sup>187</sup> \fB\fBAUDIODEV\fR\fR
- .ad
- .RS 12n
- The full path name of the audio device to record from, if no \fB-d\fR argument is supplied. If the \fBAUDIODEV\fR variable is not set, \fB/dev/audio\fR is used.
- .RE

.SH ATTRIBUTES

- 199 .LP<br>000 O See \fBattributes\fR(5) for descriptions of the following attributes:
- .sp
- 203 .sp 203.sp<br>204.TS 204 .TS<br>205 box;<br>205 ... 206 c | c<br>007 1 1 1 *l | l .*<br>200 1TERT ATTRIBUTE TYPE ATTRIBUTE VALUE 210 Architecture SPARC, x86 212 Interface Stability Committed .TE

.SH SEE ALSO

*.LP* 

- *.LP*<br>196 \fBaudioconvert\fR(1), \fBaudioplay\fR(1),<br>197 **\fBlargefile\fR(5), \fBaudio\fR(7I)**
- 
- \fBattributes\fR(5), \fBlargefile\fR(5), \fBaudio\fR(7I)

**new/usr/src/man/man1/audiotest.1 <sup>1</sup> \*\*\*\*\*\*\*\*\*\*\*\*\*\*\*\*\*\*\*\*\*\*\*\*\*\*\*\*\*\*\*\*\*\*\*\*\*\*\*\*\*\*\*\*\*\*\*\*\*\*\*\*\*\*\*\*\*\* 2760 Sat Feb 8 10:54:35 2020 new/usr/src/man/man1/audiotest.1 12287 errors in audio utility man pages \*\*\*\*\*\*\*\*\*\*\*\*\*\*\*\*\*\*\*\*\*\*\*\*\*\*\*\*\*\*\*\*\*\*\*\*\*\*\*\*\*\*\*\*\*\*\*\*\*\*\*\*\*\*\*\*\*\*** '\" te .\" Copyright (c) 2009, Sun Microsystems, Inc. All Rights Reserved 3 **.\" Copyright 2020 Peter Tribble.** .\" The contents of this file are subject to the terms of the Common Development .\" See the License for the specific language governing permissions and limitat .\" fields enclosed by brackets "[]" replaced with your own identifying informat 7 **.TH AUDIOTEST 1 "Feb 8, 2020"** 6 .TH AUDIOTEST 1 "May 13, 2017" .SH NAME audiotest \- test audio device .SH SYNOPSIS .LP .nf **\fBaudiotest\fR [\fB-2457\fR] [\fB-l\fR] [\fB-r\fR \fIrate\fR] [\fIdev\fR] ...** \fBaudiotest\fR [\fB-24571\fR] [\fIdev\fR] ... .fi .SH DESCRIPTION .LP The \fBaudiotest\fR utility runs a test for the named audio device (or all audio devices found on the system if none is given). The test includes playing an audio sample over each channel and measuring the rate of playback for clock drift. .SH OPTIONS .LP The following options are supported: .sp .ne 2 .na **\fB-l\fR** \fB\fB-1\fR\fR .ad .RS 6n Loop mode. The test is run in an infinite loop. .RE .sp .ne 2 .na **\fB-r\fR \fIrate\fR** 36 \*fB\fB-2\fR\fR*  .ad .RS 6n **Sample rate. By default 48000Hz is used. .RE .sp .ne 2 .na \fB-2\fR .ad .RS 6n** Stereo (2-channel) mode. This is the default mode. Playback assumes 2 channels are present. .RE .sp .ne 2 .na **\fB-4\fR**  $46 \ \left\{FB\}FB-4\left\{FR\}FR\right\}$ 

**new/usr/src/man/man1/audiotest.1 <sup>2</sup>** .ad .RS 6n Quadraphonic mode (4-channel surround). The test assumes that four surround channels are present. .RE .sp .ne 2 .na **\fB-5\fR** \fB\fB-5\fR\fR 64 .ad<br>65 RS 6n .RS 6n <sup>66</sup> Surround sound mode (5.1). The test checks the left, right, surround left, surround right, and center channels. The low frequency effects channel is not tested. .RE .sp .ne 2 .na **\fB-7\fR** 67 \*fB\fB-7\fR\fR*<br>75 .ad .RS 6n Surround sound mode (7.1). The test checks the left, right, surround left, surround right, back surround left, back surround right, and center channels. The low frequency effects channel is not tested. .RE **.sp .LP If multiple modes are specified, the last one specified is used.** 86 SH OPERANDS .ne 2 .na 89 **\fIdev\fR** 78 \fB\fIdev\fR\fR<br>^^ .ad .RS 7n **The path to the device to test, for example, \fB/dev/dsp0\fR.** 81 The path the device to test, for example, \fB/dev/dsp0\fR.<br>^^ .RE .SH ATTRIBUTES 85 *J<sub>.P</sub>*  .LP See \fBattributes\fR(5) for descriptions of the following attributes: .sp 89 .sp<br>00 .sp 90 .TS<br>01 . box; c | c  $\frac{93}{4}$   $\frac{1}{2}$   $\frac{1}{2}$  . 94 ATTRIBUTE TYPE ATTRIBUTE VALUE<br>^F 96 Architecture SPARC, x86 98 Interface Stability Committed .TE

- .SH SEE ALSO
- *102 .LP*<br>معرد 20
- \fBaudioconvert\fR(1), \fBaudiorecord\fR(1),
- **\fBaudio\fR(7I)**

# **new/usr/src/man/man1/audiotest.1<sup>3</sup>**

- 104 \fBattributes\fR(5), \fBaudio\fR(7I)
- 
- 
- 98 .SH BUGS<br>106 .LP<br>99 \fBaudiotest\fR has no way to detect the number of actual audio channels<br>100 supported by the physical device.<br>101 .BP<br>103 .LP<br>104 .Baudiotest\fR does not test the low-frequency effects (LFE) channel
- 
- 
- 
- 
- 104 .sp<br>105 .LP
- 
- <sup>106</sup> There is no test for audio capture, volume controls, or other advanced device <sup>107</sup> features.
-